CENTRO UNIVERSITÁRIO DE ANÁPOLIS – UniEVANGÉLICA BACHARELADO EM ENGENHARIA DE COMPUTAÇÃO

ALESSANDRA COSTA FERREIRA

# **BRINCANDO COM OS ASTROS: JOGO EDUCATIVO SOBRE ASTRONOMIA PARA APLICAÇÃO NO ENSINO FUNDAMENTAL**

ANÁPOLIS-GO 2020

## ALESSANDRA COSTA FERREIRA

# **BRINCANDO COM OS ASTROS: JOGO EDUCATIVO SOBRE ASTRONOMIA PARA APLICAÇÃO NO ENSINO FUNDAMENTAL**

Trabalho de Conclusão de Curso II apresentado como requisito parcial para a conclusão da disciplina de Trabalho de Conclusão de Curso II do curso de Bacharelado em Engenharia de Computação do Centro Universitário de Anápolis – UniEVANGÉLICA.

Orientador: Prof. Me. William Pereira dos Santos Júnior

Co-Orientadora: Profa. Ma. Natasha Sophie Pereira

ANÁPOLIS-GO 2020

## ALESSANDRA COSTA FERREIRA

# **BRINCANDO COM OS ASTROS: JOGO EDUCATIVO SOBRE ASTRONOMIA PARA APLICAÇÃO NO ENSINO FUNDAMENTAL**

Trabalho de Conclusão de Curso II apresentado como requisito parcial para a obtenção de grau do curso de Bacharelado em Engenharia de Computação do Centro Universitário de Anápolis – UniEVANGÉLICA.

Aprovado(a) pela banca examinadora em \_\_\_\_\_ de \_\_\_\_\_\_\_\_\_\_\_\_\_\_\_\_\_\_\_ de 2020, composta por:

> Profa. Me.William Pereira dos Santos Júnior Orientador

\_\_\_\_\_\_\_\_\_\_\_\_\_\_\_\_\_\_\_\_\_\_\_\_\_\_\_\_\_\_\_\_\_\_\_\_\_\_\_\_\_

Profa. Ma. Natasha Sophie Pereira Co-Orientador

\_\_\_\_\_\_\_\_\_\_\_\_\_\_\_\_\_\_\_\_\_\_\_\_\_\_\_\_\_\_\_\_\_\_\_\_\_\_\_\_\_

Prof. [nome do professor] Examinador Interno

\_\_\_\_\_\_\_\_\_\_\_\_\_\_\_\_\_\_\_\_\_\_\_\_\_\_\_\_\_\_\_\_\_\_\_\_\_\_\_\_\_

Prof. [nome do professor] Examinador Interno

\_\_\_\_\_\_\_\_\_\_\_\_\_\_\_\_\_\_\_\_\_\_\_\_\_\_\_\_\_\_\_\_\_\_\_\_\_\_\_\_\_

 $ANÁPOLIS - GO$ 

2020

#### **RESUMO**

O uso de jogos digitais em sala de aula surge com a proposta de interação e dinamização dos conteúdos, para que possa aproximar as experiências didáticas, com a realidade dos temas tratados. A astronomia no Ensino Fundamental I é prevista dentro das diretrizes da Base Nacional Comum Curricular (BNCC), que de acordo com suas habilidades, prevê um desenvolvimento horizontal de seus conteúdos e por ser uma ciência intocável, os jogos digitais garantem interação e instiga a busca pelo conhecimento. O desenvolvimento do jogo utiliza a ferramenta *Unity* e a elaboração de um *game design document* (GDD) com base nas técnicas de planejamento e avaliação da obra de Lemov (2011) "Aula Nota 10" e Taxonomia de Bloom, de acordo com a adaptação dos conteúdos da Base Nacional Comum Curricular (BNCC). O resultado desse trabalho pretende intensificar o contato de jogos em sala de aula, colocar o aluno como protagonista e proporcionar *feedbacks* de suas ações, para que possa garantir uma melhor percepção do desenvolvimento dos conteúdos.

**Palavras-chaves: Jogos digitais; Jogos educacionais; Ensino da astronomia; Aluno protagonista.**

## **ABSTRACT**

A digital game in the classroom emerges with the proposal of interaction and dynamization of the contents, so that it can bring the didactic experiences closer to the reality of the treated themes. Astronomy in Elementary School I is provided within the guidelines of the National Common Curricular Base (BNCC), which according to it's skills, provides for a horizontal development of its contents and for being an untouchable science, digital games guarantee greater interaction and instigate the search for knowledge. The game development uses the *Unity* tool and the elaboration of a *game design document* (GDD) based on the planning and evaluation techniques of Lemov's (2011) "Aula Nota 10" and Bloom's Taxonomy, according to the adaptation of BNCC content. The result of this work intends to intensify the contact of games in the classroom, to place the student as the protagonist and provide *feedback* on his actions, so that he can guarantee a better perception of the development of the contents.

**Keywords: Digital Games; Educational games; Astronomy teaching; Protagonist student.**

# **LISTA DE ILUSTRAÇÕES**

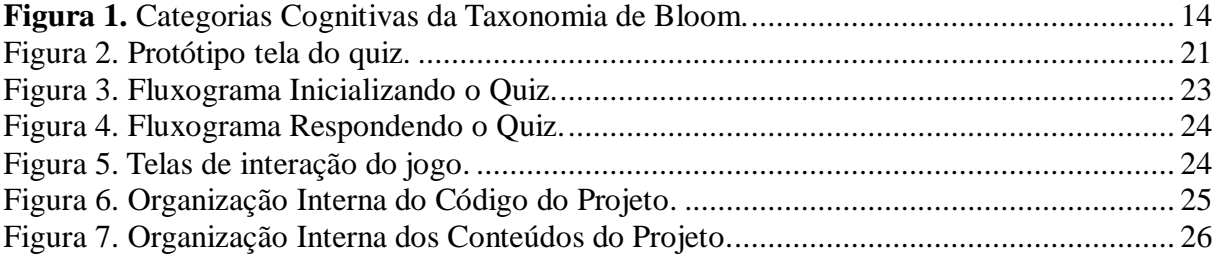

## **LISTA DE ABREVIATURAS E SIGLAS**

- BNCC Base Nacional Comum Curricular
- PNE Plano Nacional de Educação
- GDD *Game Design Document*
- IHC *Interação Homem Computador*

# **SUMÁRIO**

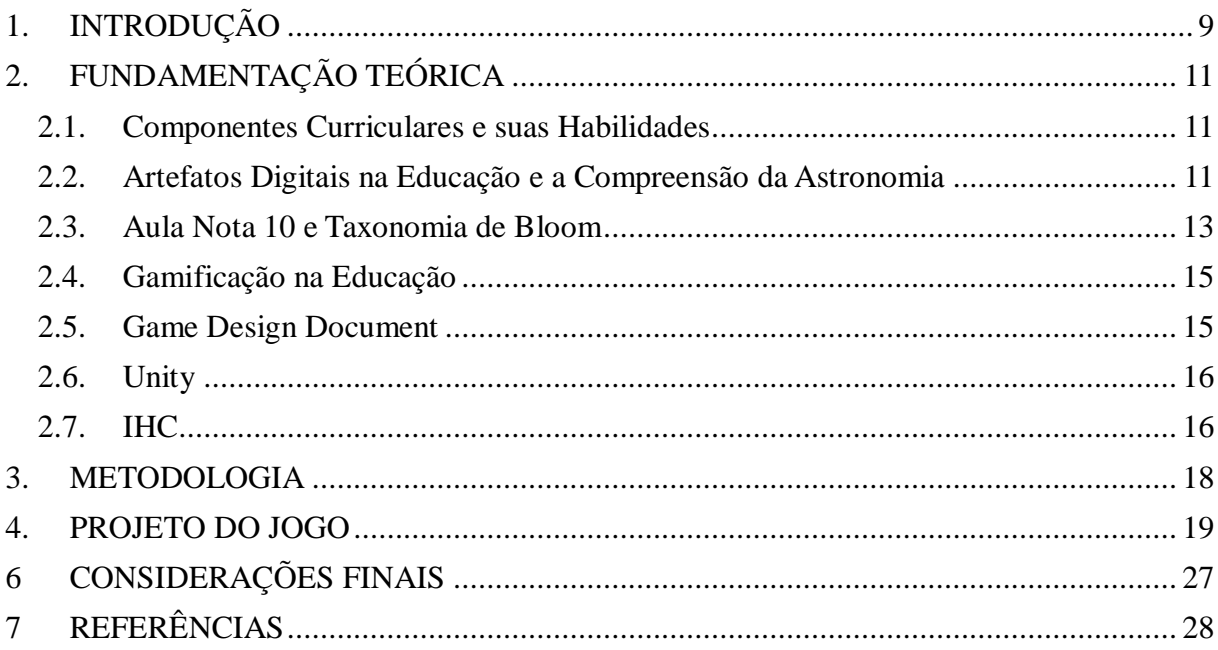

# **1. INTRODUÇÃO**

Como iniciativa de promover aulas produtivas e que desenvolvam as habilidades necessárias, previstas para cada série escolar, o Governo Federal implementou a Base Nacional Comum Curricular (BNCC), como estratégia estabelecida pelo Plano Nacional de Educação (PNE), na qual espera contemplar de forma igualitária o acesso ao ensino e aprendizado de modo a garantir as especificidades regionais, culturais e sociais do país A BNCC, como fundamentação estratégica pedagógica, prevê o ensino de Ciências e suas Naturezas desde as primeiras séries do fundamental ao médio, em consonância gradativa ao desenvolvimento do aluno, dentro de cada habilidade especificada (JÚNIOR et al.2017).

Ao se perceber a importância da implementação dessa estrutura básica comum e ao relacioná-la com o ensino essencial da ciência astronômica, constatou-se que ainda há poucas habilidades voltadas para sua compreensão, nas séries de 1º à 5º ano do Fundamental I (JÚNIOR et al. 2017).

Todavia, a implementação dessas novas habilidades obrigatórias está prevista em representações literárias, o que se distancia de um ensino interativo, hipotético e que garanta a relação teórica e prática, que possa despertar interesse pleno do conhecimento básico da astronomia (BRASIL, 2016).

Desse modo, o desafio a ser cumprido, é como encontrar um meio de transmitir conhecimentos básicos sobre astronomia para crianças do Ensino Fundamental I com o auxílio da tecnologia.

Assim sendo, é válido então, desenvolver um jogo que seja baseado nas diretrizes da BNCC, que garanta a representação mais realista dos objetivos a serem alcançados com os conteúdos apresentados na sala de aula, pois o aluno poderá identificar os componentes curriculares e desenvolver as habilidades de forma horizontal de modo didático e dinâmico.

Pois os artefatos tecnológicos estimulam o pensamento crítico da criança e as impulsiona em busca de novas descobertas. Considerando a fase "brincar e aprender", os jogos educacionais digitais se enquadram nos quesitos tecnológicos essenciais para o compartilhamento do aprendizado dados as considerações da faixa etária de cada série, possibilitando o avanço conciso desse tema pouco reconhecido pelas crianças de Ensino Fundamental I. Como meio de se estabelecer essa interação criança e artefato tecnológico, é uma alternativa válida o desenvolvimento de jogos digitais, baseados na nova estrutura da BNCC, que viabilizem as habilidades em formato dinâmico e hipotético para garantir o máximo de aproveitamento do conhecimento teórico e prático (MACHADO, 2013).

## **2. FUNDAMENTAÇÃO TEÓRICA**

Serão abordados temas essenciais para o desenvolvimento do projeto proposto, tais como: habilidades e componentes curriculares voltados para astronomia, previstos na BNCC da 1ª à 5ª série do Ensino Fundamental I; artefatos digitais na educação e a compreensão da astronomia, técnicas de planejamento "Aula Nota 10", técnicas de avaliação de acordo com a Taxonomia de Bloom, Gamificação na Educação, *Game Desing Document* (GDD), Interação Humano Computado (IHC) e a ferramenta de desenvolvimento de *software Unity.*

#### **2.1. Componentes Curriculares e suas Habilidades**

De acordo com o Art. 205 da Constituição Federal a educação é um direito de todos e é dever do Estado e da família garantir o pleno desenvolvimento da pessoa e de seu preparo para o exercício da cidadania. Partindo deste princípio, o Governo Federal implementou a Base Nacional Comum Curricular (BNCC), que garante o acesso igualitário ao ensino e aprendizado, prevendo as especificidades regionais, culturais e sociais do país (Brasil, 2016).

A versão final da BNCC conta com a distribuição de conteúdos por meio de habilidades, dentro de cada objeto de conhecimento, essas habilidades são as ações norteadoras que o mediador ficará responsável por transmitir em sala de aula. Para o desenvolvimento do jogo *Brincando com os astros*, serão utilizados os componentes curriculares de Ciências e Geografia apresentados no Quadro 1 (Brasil, 2016).

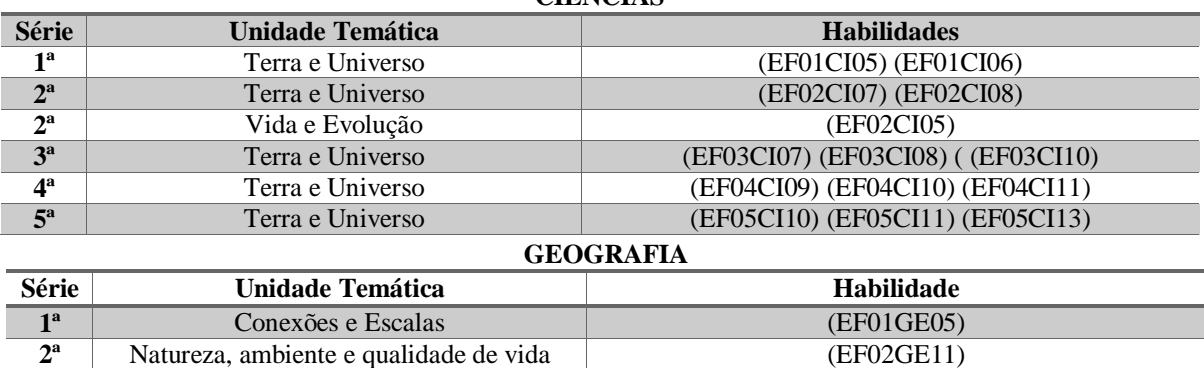

**Quadro 1.** Componentes Curriculares de Ciências e Geografia. **CIÊNCIAS**

**Fonte: O Autor com base na BNCC.**

#### **2.2. Artefatos Digitais na Educação e a Compreensão da Astronomia**

O uso de tecnologias da informação em sala de aula, para o ensino das habilidades voltadas para a astronomia, previstas pela BNCC, enriquece não só o processo de ensino

aprendizado, vinculando as ações didáticas pedagógicas ao desenvolvimento horizontal dos objetivos e competências designadas pela BNCC (Brasil, 2016).

O estudo da astronomia é de grande importância devido ao seu desenvolvimento milenar, pois a humanidade observa o céu e os fenômenos naturais desde os primórdios das civilizações, o que leva os alunos a manifestar fascínio e habilidades de observação, análise e reflexão, quer na teoria ou prática. Diante desse cenário, é válido então, introduzir o ensino básico da astronomia, desde as séries iniciais, por intermédio da tecnologia, um estudo destinado à investigação e reflexão, por didáticas empregadas pelo próprio aluno (FERREIRA et al.2014).

Segundo Aguiar e Passos (2014) as mudanças incessantes da sociedade exigem que as instituições de ensino se atualizem constantemente para que possam desvencilhar o pensamento de que o aluno seja o coadjuvante, para que se torne, então, o protagonista do ensino aprendizagem, do qual atue e faça parte em seu próprio contexto, tendo como grande aliada o uso da tecnologia. Deste modo, a participação da tecnologia na sala de aula, garante autonomia ao aluno, que desenvolverá as competências necessárias para se tornar o protagonista de seu estudo, caracterizado pelo pensamento crítico, ao tomar decisões diante dos desafios e investigativo ao se dispor buscar por novos conhecimentos.

Com a utilização dos meios tecnológicos no cenário educativo, é possível garantir que o aluno tenha acesso facilitado a informações complementares às previstas, tomando como fundamento as diretrizes curriculares de cada série fundamental. A intermediação de novas tecnologias no estudo da astronomia se faz necessária para que o aluno consiga compreender, de um modo mais próximo à realidade o objeto em que estuda, pois a astronomia é uma ciência em que não há contato físico como o objeto estudado, como acontece em suas outras áreas (FERREIRA et al. 2015, p. 103).

> Os conteúdos de Astronomia são importantes e prazerosos e podem auxiliar na construção do conhecimento e do mundo. Ao tomarmos contato com a Astronomia, ainda na infância, passamos a compreendê-la melhor e somos transportados para um Universo fascinante. Porém, trabalhar os conteúdos de Astronomia não é o mesmo que trabalhar com plantas ou animais, pois estes são objetos que podem ser tocados, sentidos e os outros são conteúdos que tratam de objetos distantes, mas que também fazem parte do mundo e da realidade das crianças, por isso, faz-se necessário o uso de modelos válidos para a abordagem do tema. (FERREIRA et al.2014, p. 103)

Sendo assim, a introdução do contato dos alunos com a astronomia desde as séries iniciais com a inserção de tecnologias digitais é importante para que haja uma aproximação das características reais do Universo estudado por essa ciência. Portanto, nas circunstâncias

atuais, tecnologia e educação devem ser aliadas, para garantir a aproximação e inclusão das informações necessárias no desenvolvimento técnico, científico e social dos alunos.

## **2.3. Técnicas de Planejamento e Taxonomia de Bloom**

Um processo fundamental na decisão de dinamização dos conteúdos a serem ensinados na sala de aula é o planejamento escolar, do qual o mediador precisa prever brevemente quais serão as metodologias, os objetivos e as avaliações a serem adotados (LEMOV, 2011).

Segundo Conceição et al.(2016), o planejamento das aulas reflete muito na realidade acadêmica da escola, desde o alunado à disponibilidade de recursos da instituição.

Para Lemov (2011) "em qualquer ambiente, inúmeros detalhes aparentemente insignificantes sinalizam as expectativas de conduta e comportamento ao seus usuários, mesmo se esses indivíduos não reconhecem que estão reagindo a essas expectativas".

Sendo assim, é importante ressaltar que o mediador tenha sempre em mente as atribuições que cada espaço permite, dentro das expectativas de aprendizado e como forma de exemplificar essa prática, Lemov (2011) caracteriza algumas técnicas para que os planejamentos das aulas sejam elaborados e que garantam que os objetivo sejam alcançados. São elas

**Faça o Mapa:** controle o planejamento do ambiente físico da sala de aula;

- **Deixe Claro:** quando o objetivo estiver completo *Deixe claro* para todos qual é esse objetivo;
- **Planeje em Dobro:** o planejamento deverá ser feito levando em consideração o papel em que o aluno irá tomar durante o desenvolvimento da aula, assim como o que o mediador fará;
- **Quatro Critérios:** o mediador deve analisar se o objetivo será útil, considerando se é ele é viável dentro da realidade escolar que se encontra, prioritário no processo ensino aprendizagem, definidor para o desenvolvimento cognitivo e mensurável para o processo de avaliação.

O planejamento desses objetivos está diretamente relacionado à estrutura dos conteúdos, visto que é a partir deles que as análises serão feitas. Uma maneira de avaliar o desenvolvimento cognitivo com base nas técnicas de planejamentos descritas por Lemov (2011) é a utilização da Taxonomia de Bloom, que interliga, de forma gradativa, ou seja, habilidades necessárias para o desenvolvimento dos níveis de resultados esperados de aprendizagem (FERRAZ, BELHOT. 2010).

De acordo com essa taxonomia as categorias cognitivas [\(Figura](#page-13-0) 1) podem ser divididas em básicas e superiores. São elas:

Categorias cognitivas básicas:

**Relembrar:** o aluno irá recordar ideias ou princípios que foram aprendidos;

- **Entender:** o aluno interpreta informações com base em conhecimentos prévios do assunto;
- **Aplicar:** o aluno utiliza de recursos e conhecimentos para resolver atividades com o mínimo de auxílio.
- Categorias cognitivas superiores:
- **Analisar:** o aluno avalia, relaciona e reconhece evidências de conteúdos em uma declaração;
- **Avaliar:** o aluno reconhece e avalia, com o próprio pensamento crítico padrões e critérios específicos;

<span id="page-13-0"></span>**Criar:** o aluno cria, opina e interage em planos ou propostas novas para ele**.**

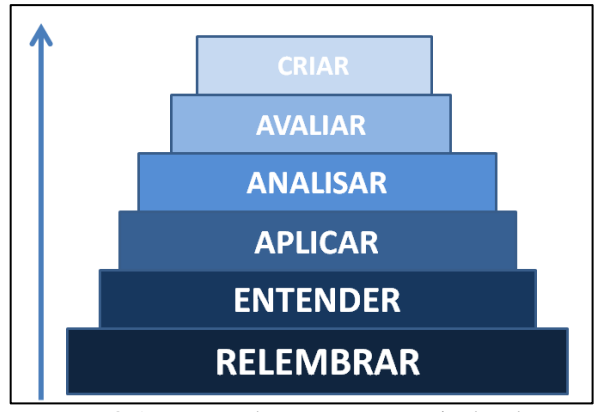

**Figura 1.** Categorias Cognitivas da Taxonomia de Bloom.

Fonte: O Autor com base na Taxonomia de Bloom

Portanto, é de grande importância compreender a importância estrutural dessas técnicas, tanto no planejamento dos objetivos, classificando quais são as possíveis categorias cognitivas a serem desenvolvidas no decorrer da atividade, quanto na metodologia de avaliação.

#### **2.4. Gamificação na Educação**

O termo *gamificação* compreende a aplicação de elementos de jogos em atividades de não jogos, dessa forma, sua implementação na área da educação é marcada pelo desafio de introduzir conhecimento e diversão de modo eficaz (FADEL, et al. 2014, p. 07).

Para Rosa (2018) a *gamificação* na educação é uma alternativa para renovar as práticas desgastadas e enfadonhas que ainda persistem nas salas de aula, ou seja, promover e incentivar o desenvolvimento de novos métodos de ensino.

> A necessidade de motivar as pessoas e de gerar envolvimento nas tarefas e ações em empresas, escolas ou ainda em cursos e treinamentos, leva muitas instituições a adotarem estratégias lúdicas e elementos considerados motivacionais no planejamento de seus cursos e ações. Por meio de dinâmicas chamadas jogos de empresas, serious games ou de aplicativos e sites em ambientes educacionais virtuais, a ideia de aprendizagem guiada por interações e jogos está sendo inserida em escolas e empresas. Essas atividades e conceitos funcionam como estratégia de aprendizagem e de interação social. Uma dessas estratégias é a *gamificação* (FADEL, et al. 2014, p. 123).

Desse modo, a aproximação de instituições educacionais com os jogos digitais promove motivação e interesse do alunado, pois promove mudanças nos estilos estagnados da sala de aula, promovendo o protagonismo dos alunos (ROSA, 2018)

## **2.5. Game Design Document**

O *Game Design Document* (GDD) é uma técnica textual utilizada para descrever e planejar estruturas, artefatos e funcionalidades, que servirão como base teórica para a criação e o desenvolvimento do jogo (PEDERSEN, 2003).

A descrição dos passos a serem realizados na GDD, garante que o desenvolvedor tenha clareza do que será feito. Dessa forma, ao descrever as características funcionais, visuais e de usabilidade do jogo, é necessário especificar o máximo de detalhes possível, para que a visualização do que se esperar do desenvolvedor se torne mais acessível, visto que todos os objetivos estarão descritos de modo claro e eficiente dentro da documentação (LEVY, NOVASK, 2003).

> O documento de design do jogo ou Game Design Document (GDD) é o documento que apresenta detalhadamente todas as características de um jogo, como histórias, conceitos, personagens, cenários, mecânicas e sons, por exemplo. Este documento serve de referência para todos os envolvidos entenderem e estarem a par do desenvolvimento do jogo (HIRA et al. 2016, p. 01).

É de suma importância, então, que todos os processos de desenvolvimento, seja de levantamento de dados, criação do ambiente e a criação dos scripts de interção, estejam muito bem descritos, para que se concretize a visualização do cenário que deverá ser desenvolvido, e que a comunicação dessas funcionalidades ande par a par no momento do desenvolvimento.

## **2.6. Serious Game**

#### **2.7. Unity**

O mercado de desenvolvimento de jogos está cada vez mais movimentado devido às *engines* que facilitam o seu processo de criação. A *Unity* é uma *game engine* que proporciona uma programação mais simples, além de produzir jogos para as plataformas *Apple*, *Google*, Nintendo e navegadores *Web* (KUCERA, 2013).

A ferramenta de desenvolvimento *Unity* conta com uma interface intuitiva e interativa, o que garante maior credibilidade e confiabilidade por parte do usuário desenvolvedor, além das inúmeras fontes de leitura e suporte que a plataforma oferece, ela também disponibiliza cursos de iniciação a programação em seu site (KUCERA, 2013).

Para Aguiar (2017) "durante o desenvolvimento de jogos eletrônicos a utilização de ferramentas de *game engine* facilita o trabalho do *game designer* e aumenta a produtividade". Portanto, a eficácia e facilidade de desenvolvimento de jogos, usando estruturas de *game engines*, é de suma importância para os programadores que não possuem capital ou não precisam contratar desenvolvedores em grande escala, para desenvolverem seus próprios projetos.

### **2.8. IHC**

É válido dizer que o uso de estratégias atrativas para a construção de um jogo educativo, não se dá apenas pela qualidade do conteúdo estudado, mas também pela forma como os recursos visuais e funcionais são desenvolvidos (VIANA et al. 2017).

A Interação Humano-Computador estuda processos que cercam os sistemas computacionais de modo que se tratando de projeto, avaliação e implementação dos mesmos, para que sejam mais interativos para o usuário (SALES et al. 2016)

> Jogos são um tipo de software com algumas características particulares, como jogabilidade, história, gameplay, mecânicas, usabilidade e etc. Apesar destes conceitos estarem relacionados à área de Interação Humano-Computador (IHC), os métodos de IHC tradicionalmente usados para outros tipos de software precisam ser investigados para explorarmos as especificidades dos jogos (VIANA et al. 2017, p. 01).

Dessa forma, durante o desenvolvimento dos jogos de cunho educacional, é importante uma análise de cenário ainda mais aprofundado, de modo com que o usuário ao fazer interações com o sistema, esteja adquirindo os conhecimentos previstos para as funcionalidades do jogo, portanto deve ser simples, intuitivo e preciso (FERNANDES, 2010).

### **3. METODOLOGIA**

O início do estudo foi feito com base teórica contida na BNCC dos quais foram identificados os componentes curriculares necessários para garantir o conhecimento básico sobre astronomia, previsto para as séries iniciais do Ensino Fundamental I, caracterizando, dessa forma, a estrutura didática do jogo.

Os componentes curriculares foram verificados de acordo com sua influência no método de ensino e desenvolvimento horizontal dentre as séries do 1º ao 5º ano do Ensino Fundamental I, para que houvesse coesão entre os conteúdos.

A adaptação das habilidades previstas na BNCC para o estudo da astronomia nas séries iniciais do ensino fundamental, durante o desenvolvimento do jogo, foi feita de acordo com os componentes curriculares que foram analisados e dentro dessa etapa foi executado o embasamento teórico, levando em consideração os conteúdos previstos na Base e as técnicas de planejamento contidas na obra de Lemov (2011) "Aula Nota 10" e de avaliações da Taxonomia de Bloom.

O desenvolvimento do jogo contou com o levantamento de requisitos por meio do Game Design Document (GDD) a fim de estabelecer interfaces intuitivas, avaliando a faixa etária média do alunado, usando gráficos simples e atrativos, com funcionalidades interativas, das quais cobrem conhecimentos específicos de acordo com os requisitos definidos para a criação do jogo utilizando a game engine Unity.

As informações obtidas durante o processo de embasamento teórico foram suficientes para que a criação do jogo reflita a necessidade de transmissão de conhecimentos básicos sobre o tema em discussão, levando em conta o protagonismo do aluno e em sua conclusão. A comparação à eficiência do jogo no processo de ensino e aprendizagem deverá ser testada, contudo, não serão realizados nesse trabalho, propondo-se que seja feita em um trabalho futuro.

### **4. PROJETO DO JOGO**

O princípio de levar a automacia de conteúdos sobre Ciências e suas Naturezas, voltadas para o conhecimento de fatores básicos sobre a astronomia, que são estruturadas na BNCC, para a sala de aula, com foco no aprendizado diversificado e atrativo para crianças no Ensino Fundamental fase I e garantir que essas habilidades sejam adquiridas com sucesso, viu-se como alternativa viável a criação de um jogo educativo em que contemple de forma precisa esse emaranhado de conhecimento. Para isso, o desenvolvimento do jogo deve ser construído a partir do GDD.

### **4.1. Classificações da aprendizagem**

O jogo Brincando com os Astros aplica alguns níveis cognitivos básicos e superiores da Taxonomia de Bloom (item 2.3), para promover o aprendizado de forma objetiva e clara para os usuários que utilizarão o jogo para aprender, ou seja, os alunos, sendo assim, um dos objetivos pedagógicos do jogo é explorar as seguintes propostas de Bloom:

- **Entender:** o aluno interpreta informações com base em conhecimentos prévios do assunto, visto em sala de aula;
- **Analisar:** o aluno avalia, relaciona e reconhece evidências de conteúdos estudados previamente.

Para auxiliar a implementação das categorias cognitivas é necessário implementar também, alguns quesitos visuais e sonoros, que facilite a interação do aluno:

- Sonorização das páginas, para que crianças em processo de alfabetização consigam realizar as atividades.
- Imagens que aproximem o conteúdo à realidade.

Por último, levando em consideração o desafio de um planejamento escolar claro e objetivo, disponibilizar as habilidades alfanuméricas da BNCC, durante a execução das atividades, dessa forma, contemplando algumas das propostas de planejamento, previstas por Lemov:

- **Faça o Mapa:** em que o professor poderá anteriormente reservar laboratórios de informática ou aparelhos eletrônicos;
- **Deixe Claro:** quando o professor esclarece de modo preciso e eficaz os objetivos de aprendizado durante a aula;
- **Planeje em Dobro:** quando o professor, ao fazer o planejamento, consegue definir o papel em que ele e o aluno irá desempenhar durante o desenvolvimento da atividade;
- **Quatro Critérios:** quando o professor, a partir do objetivo, considera se é viável, prioritário, definidor e mensurável.

#### **4.2 Fluxo do jogo**

Para o primeiro módulo de desenvolvimento, foi necessário estruturar os conteúdos, para garantir uma abordagem simples e precisa, pois é necessário levar em consideração a capacidade cognitiva esperada de cada série, desse modo, constatou-se que era preciso dividir os conteúdos em fases, das quais cada fase representa uma série diferente. Dentro de cada fase, há uma ou mais atividades em formato de *quiz*, na qual cada questão correta acumula pontos para a classificação final do aluno.

A disposição das fases será selecionada através de um quadro seletor, em que o aluno poderá escolher sua respectiva série e então visualizar os conteúdos que serão abordados durante as atividades.

Junto com a seleção da série, o aluno poderá visualizar qual o desempenho dele, de acordo com a quantidade de estrelas, caso já tenha resolvido alguma vez as atividades da fase.

Após a seleção da série desejada, o aluno deverá escolher qual atividade irá realizar de acordo com os conteúdos disponíveis e então iniciar a resolução do *quiz*.

Durante a resolução da atividade, ficará disponível para o aluno o tema que foi escolhido e para deixar claro para o professor, será exibido qual habilidade está sendo trabalhado na fase escolhida, de acordo com a BNCC, em código alfanumérico e a visualização de qual questão estará respondendo referente ao número de questões que o tema possui. Ao responder a questão, de acordo com as opções disponíveis, o jogo irá passar para a próxima pergunta e o aluno terá tempo indeterminado para escolher a opção correta.

<span id="page-20-0"></span>Figura 2. **Protótipo tela do quiz.**

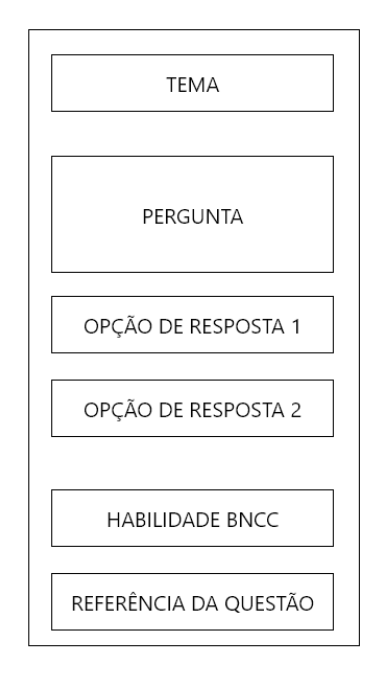

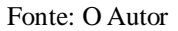

O número de alternativas será de acordo com a série selecionada:

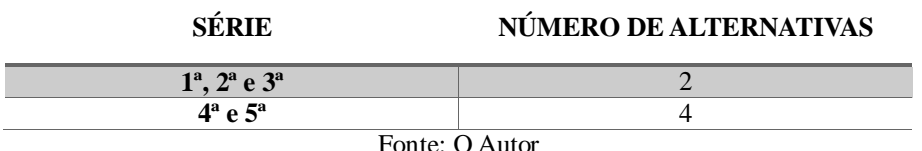

#### Quadro 2. **Quantidade de questão em cada quiz.**

Ao finalizar a resolução das atividades, o aluno poderá visualizar sua pontuação, de acordo com a quantidade de acertos. Cada questão da atividade irá somar pontos, que ao final, somará o total de 10 pontos e através da pontuação do aluno, será acrescida de modo proporcional à quantidade de estrelas que ele ganhou na rodada.

O segundo módulo de desenvolvimento (scripts de interação), será feito de acordo com a ordem visual do jogo, onde o aluno deverá "inserir seu nome" na página inicial do jogo e selecionar o botão de "início", nessa tela, assim como em todas as outras, consta o botão de "som" em que, ao ser ativado pelo clique na tela, fará a leitura das instruções referentes aos conteúdos da página em questão, pois alunos das séries iniciais estarão em processo de alfabetização segundo as diretrizes da BNCC.

Em seguida serão programadas as funções de escolha de "fase", onde o aluno identificará qual sua série por meio de sua numeração e após essa escolha feita, ficará disponível as atividades divididas por "tema", nessa tela, assim como em todas as telas do *quiz*, consta o botão "voltar".

Após escolher o "tema", o aluno poderá visualizar a página do *quiz* as informações sobre o "tema" escolhido, a "questão", as "opções de resposta", a "habilidade" da BNCC e a "referência" de qual questão está respondendo, além disso, nessa tela consta um botão de "cancelar", onde o aluno poderá desistir de resolver o questionário.

Ao finalizar as respostas, será exibida a "pontuação" do aluno, que será de 0 à 10, onde 0 é a menor nota e 10 é a maior, o aluno também encontra funções como "refazer" que permite que ele refaça as questões do *quiz* e "menu", onde o aluno poderá visualizar as opções de retornar ao "menu inicial" ou ao "menu de temas".

Finalizando esse módulo, têm-se os scripts responsáveis por recolher as informações necessárias para inicialização e finalização do *quiz.*

#### **Especificação de Funções**

#### **Inicializando o quiz**

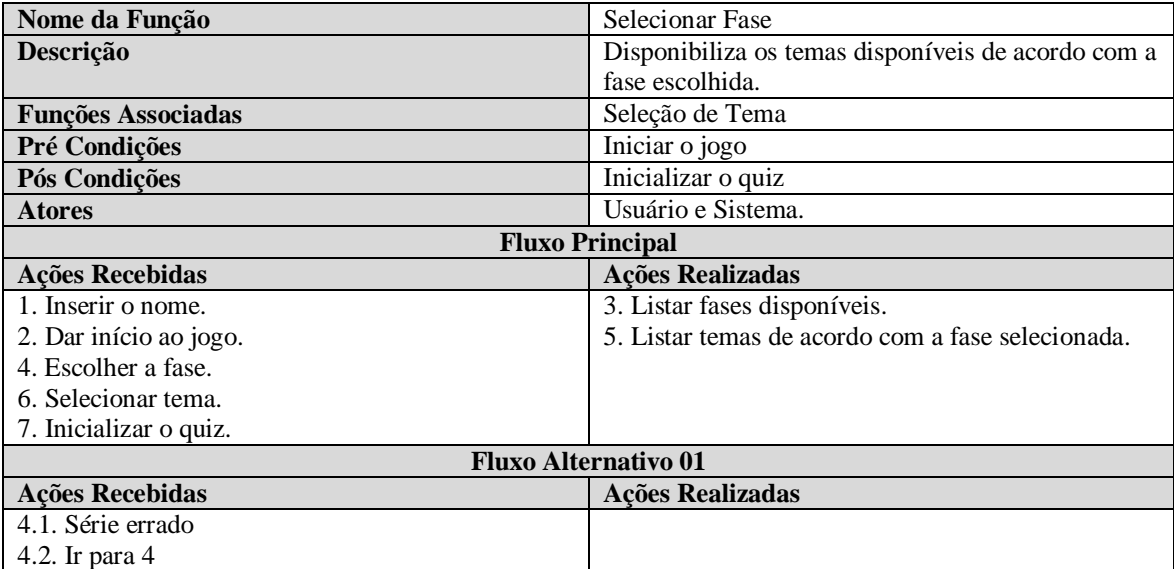

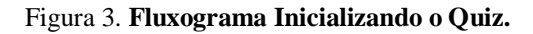

<span id="page-22-0"></span>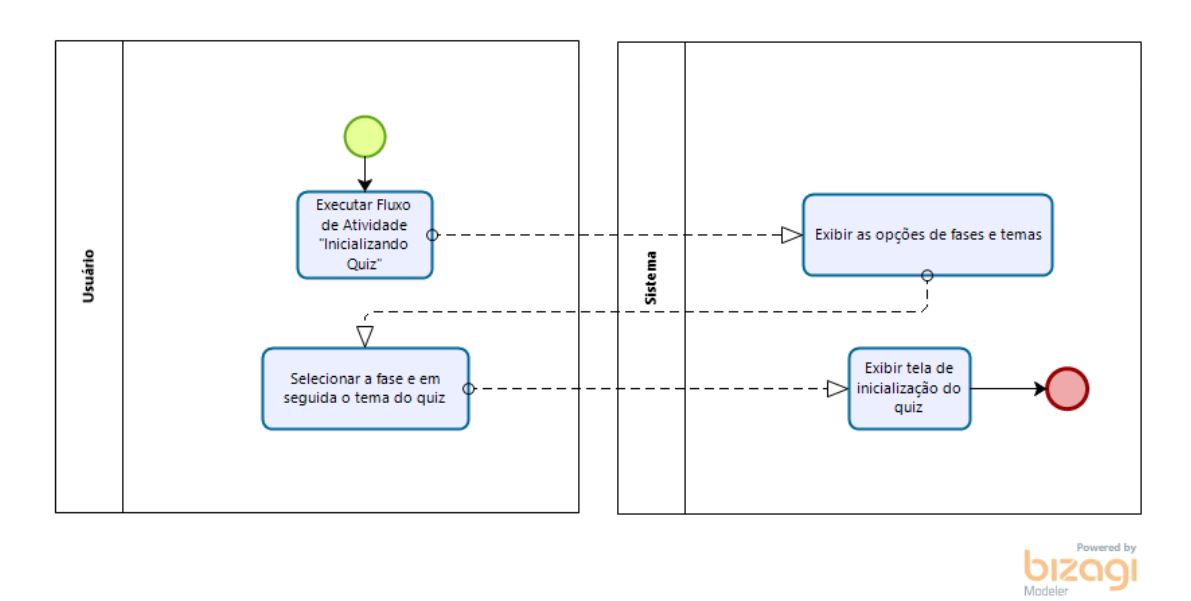

Fonte: O autor

# **Respondendo o quiz**

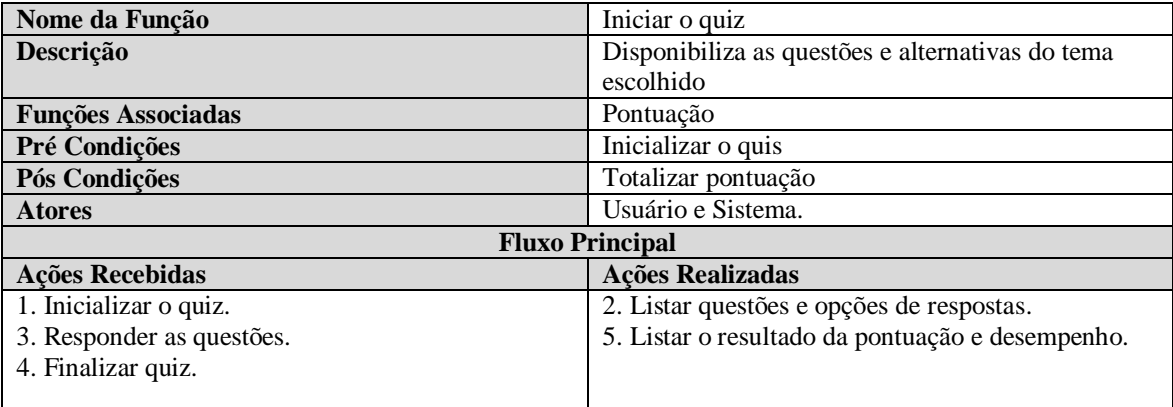

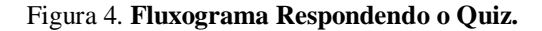

<span id="page-23-0"></span>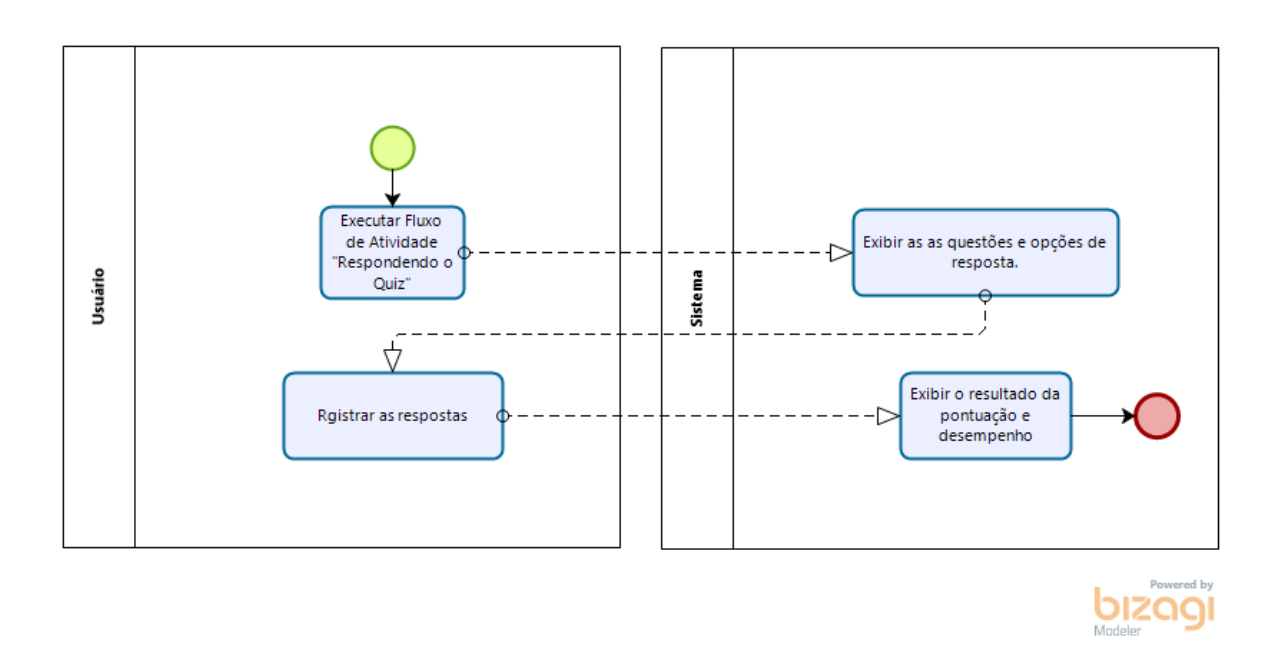

Fonte: O autor

## **4.3 Estrutura do Projeto**

<span id="page-23-1"></span>A organização da estrtura do projeto foi dividade entre, fontes, material, cenas e *scripts* (código-fonte).

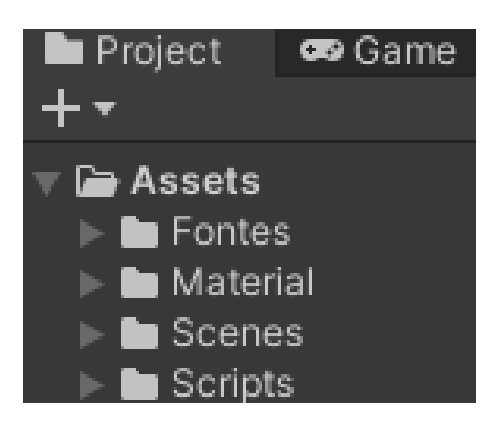

Figura 5. **Organização Interna do Código do Projeto.**

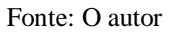

A pasta "*Assets"* é a pasta principal, onde estão inseridos todos outros elementos necessários para a criação do jogo. As fontes utilizadas para desenvolver as partes de texto do jogo estão localizadas na pasta "Fontes".

Os materiais utilizados durante a modelagem da estrutura visual do jogo foi toda inserida na pasta "Material", como background, painel de temas, dentre outros e as cenas do jogo (incluindo os menus) estão organizadas na pasta "Scenes".

<span id="page-24-0"></span>Já o código-fonte dos componentes, estão inseridos na pasta de "*Scripts"*.

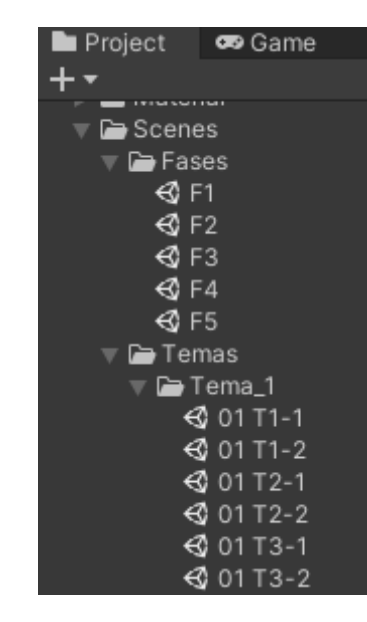

Figura 6. **Organização Interna dos Conteúdos do Projeto.**

Fonte: O autor

As fases do jogo é compota sempre pelo mesmo componente (Quadro 3), já os temas são divididos de acordo com o conteúdo específico de cada fase e as questões são dividas individualmente dentro da pasta do tema respectivo.

#### **5 Desenvolvimento**

A fase inicial do desenvolvimento se deu a partir da elaboração da *GDD*, contemplando o planejamento do jogo em sua totalidade, com o estudo e divisão dos conteúdos da BNCC, o levantamento de requisitos a serem desenvolvidos no jogo e a estruturação da IHC intuitiva a ser implementada através da *Unity*.

Em um segundo momento, a fase de desenvolvimento se deu após o estudo da ferramenta *Unity*, através de um curso focado em conhecer as funcionalidades da plataforma. A partir dos estudos, foi possível adquirir noções básicas a respeito do software, porém não foi possível obter os conhecimentos necessários para solucionar eventuais dificuldades durante os procedimentos de desenvolvimento.

Partindo do que foi visto no curso citado e do planejamento da *GDD*, deu-se início a fase prática da criação do jogo. O foco inicial foi montar o ambiente e em seguida desenvolver os scripts.

Os itens de não interação e as estruturas foram obtidos a partir dos repositórios livres *Clipart Library* e *Unsplash*. A criação do cenário teve como inspiração elementos do Universo, dando mais característica aos conteúdos abordados.

<span id="page-25-0"></span>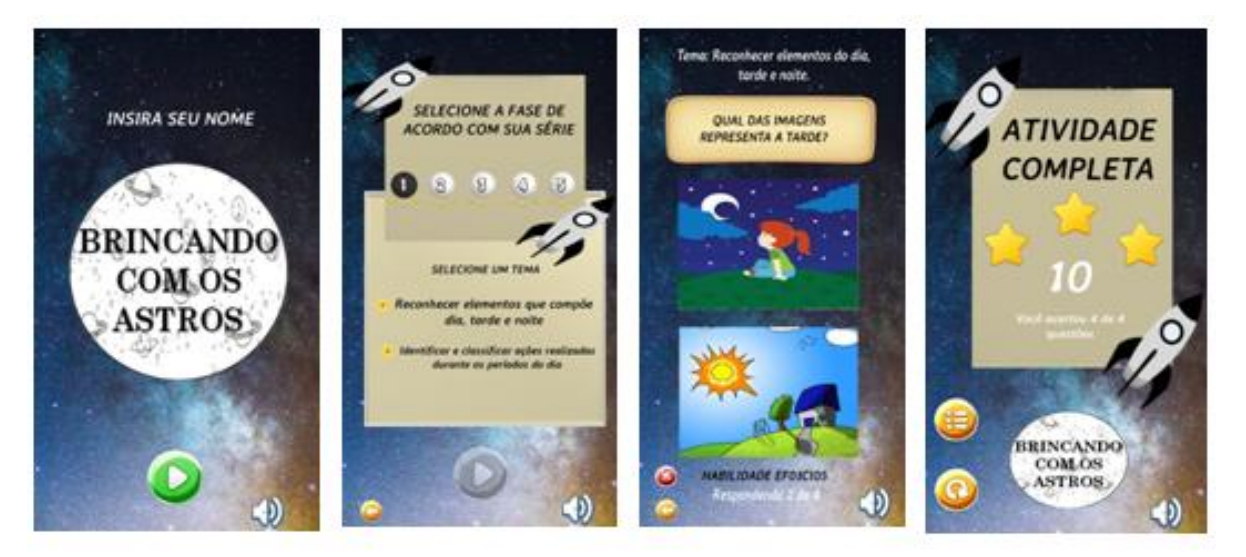

#### Figura 7. **Telas de interação do jogo.**

#### Fonte: O ator

O segundo módulo (desenvolvimento do script), teve como foco inicial realizar as interações da seleção das fases, turmas e *quiz*, mas o módulo não pode ser concluído devido a falta de conhecimento necessário e tempo necessário.

### **6 CONSIDERAÇÕES FINAIS**

O estudo teve como objetivo construir um jogo educativo sobre astronomia básica, de acordo com os conteúdos previstos na Base Nacional Comum Curricular, que pudesse servir como instrumento de aprendizado direto na sala de aula, contribuindo não só para a dinamização dos conteúdos para os alunos, como a auxiliar o professor no planejamento escolar.

Os estudos e pesquisas realizadas em torno dos conteúdos de Ciência e suas Naturezas, de acordo com a BNCC, possibilitou a visualização dos cenários necessários para a criação do jogo e com as técnicas da Taxonomia de Bloom, garantir o desenvolvimento cognitivo dos alunos.

A compreensão da estruturação da *GDD* para o desenvolvimento de jogos, contribuiu para facilitar a visualização dos processos que deveriam ser seguidos para a criação dos conteúdos dentro da ferramenta de desenvolvimento.

O projeto do jogo Brincando com os Astros foi elaborado com o propósito de inovar os métodos de abordagens de conteúdos sobre astronomia, para crianças do Ensino Fundamental fase I, sabendo da importância que esse primeiro contato tem, para que possa gerar sentimento investigativo por mais informações, e tudo isso, através de brincadeiras digitais.

Quanto ao desenvolvimento do projeto, sua conslusão tornou-se inviável devido a quantidade de tempo disponível, tanto para pesquisas, quanto para o prazo de entrega, pois é um conteúdo que foi preciso aprender do zero.

Por esse motivo, apenas a ambientação foi finalizada, trazendo uma interface simples, intuitiva, inclusiva e precisa, facilitando a utilização da ferramenta como instrumento de aproximação dos conteúdos teóricos.

Como conclusão obtida ao fim desse projeto, foi entender que a educação está cada vez mais integrada com as tecnologias e com isso, já não são projetos longuíquos ao se pensar em associar o aprendizado com diversão através do uso de jogos digitais. O estudo da astronomia através de ferramentas tecnologicas proporciona a aproximação do aluno com essa ciência considerada intocável.

# **7 REFERÊNCIAS**

AGUIAR, Leandro Henrique Freitas. **Uma Ferramenta para Definição de Níveis para Jogos 2D por meio de Curvas de Terreno no Unity.** Universidade Federal de Pernambuco Centro de Informática Graduação em Ciência da Computação, jul 2017. Disponível em < [https://www.cin.ufpe.br/~tg/2017-1/lhfa-tg.pdf>](https://www.cin.ufpe.br/~tg/2017-1/lhfa-tg.pdf) Acesso em: maio 2020.

AGUIAR, Iana Assunção; PASSOS, Elizete. **A tecnologia como caminho para uma educação cidadã.** Revista Cairu, 2014. Disponível em < [https://www.cairu.br/revista/arquivos/artigos/2014/Artigo%20A%20TECNOLOGIA%20CO](https://www.cairu.br/revista/arquivos/artigos/2014/Artigo%20A%20TECNOLOGIA%20COMO%20CAMINHO%20PARA%20UMA%20EDUCACAO%20CIDADA.pdf) [MO%20CAMINHO%20PARA%20UMA%20EDUCACAO%20CIDADA.pdf>](https://www.cairu.br/revista/arquivos/artigos/2014/Artigo%20A%20TECNOLOGIA%20COMO%20CAMINHO%20PARA%20UMA%20EDUCACAO%20CIDADA.pdf) Acesso em: maio 2020.

BRASIL. [**Constituição** (1988)]. **Constituição** da República Federativa do Brasil: promulgada em 5 de outubro de 1988.

BRIGHENTI, Josiane; BIAVATTI, Vania; SOUZA, Taciana. **Metodologias de ensinoaprendizagem: uma abordagem sob a percepção dos alunos**. *In:*REVISTA GESTÃO UNIVERSITÁRIA NA AMÉRICA LATINA. **Gual**, Florianópolis, SC jun 2015. Disponível em: < [https://periodicos.ufsc.br/index.php/gual/article/view/1983-](https://periodicos.ufsc.br/index.php/gual/article/view/1983-4535.2015v8n3p281/30483) [4535.2015v8n3p281/30483>](https://periodicos.ufsc.br/index.php/gual/article/view/1983-4535.2015v8n3p281/30483) Acesso em: 19 fev 2020.

COTTA. BRASIL É REFERÊNCIA EM ASTRONOMIA NA AMÉRICA DO SUL E TEM POTENCIAL PARA CRESCER. **Jornal Estado de Minas Online,** jan 2013. Disponível em:[<https://www.em.com.br/app/noticia/tecnologia/2013/01/28/interna\\_tecnologia,346639/br](https://www.em.com.br/app/noticia/tecnologia/2013/01/28/interna_tecnologia,346639/brasil-e-referencia-em-astronomia-na-america-do-sul-e-tem-potencial-para-crescer.shtml) [asil-e-referencia-em-astronomia-na-america-do-sul-e-tem-potencial-para-crescer.shtml>](https://www.em.com.br/app/noticia/tecnologia/2013/01/28/interna_tecnologia,346639/brasil-e-referencia-em-astronomia-na-america-do-sul-e-tem-potencial-para-crescer.shtml). Acesso em: 05 out.2019.

FADEL, Luciane Maria; ULBRICHT, Vania Ribas; BATISTA, Claudia Regina; VANZIN, Tarcísio. **Gameficação na educação**. Editora Pimenta Cultural, São Paulo, 2014. Disponível em < [http://www.pgcl.uenf.br/arquivos/gamificacao\\_na\\_educacao\\_011120181605.pdf>](http://www.pgcl.uenf.br/arquivos/gamificacao_na_educacao_011120181605.pdf) Acesso em nov 2020.

FERNANDES, Naraline Alvarenga. Uso de jogos educacionais no processo de ensino e de aprendizagem. **Universidade Federal do Rio Grande do Sul**. Alegrete, Rio Grande do Sul, 2010. Disponível em < [https://www.lume.ufrgs.br/bitstream/handle/10183/141470/000990988.pdf?sequence=1>](https://www.lume.ufrgs.br/bitstream/handle/10183/141470/000990988.pdf?sequence=1) Acesso em dez 2020.

FERRAZ, A. P. C. M; BELHOT, R. V. Taxonomia de Bloom: revisão teórica e apresentação das adequações do instrumento para definição de objetivos instrucionais. 2010. Disponível em: [<https://www.scielo.br/pdf/gp/v17n2/a15v17n2.pdf>](https://www.scielo.br/pdf/gp/v17n2/a15v17n2.pdf) Acesso em maio 2020.

FERREIRA, G. T. A; OLIVEIRA, K. A; OLIVEIRA, L. M. Importância da Astronomia nas Séries Iniciais do Ensino Fundamental. **Revista Extendere,** Rio Grande do Norte dez. 2014. Disponível em: < <http://periodicos.uern.br/index.php/extendere/article/viewFile/1291/734> >. Acesso em 17 out 2019.

HIRA, Willian Kenji; MARINHO, Marcus Vinicius Prata; PEREIREA, Felipe Barros; JÚNIOR, Alcides T. Barbosa; **Criação de um modelo conceitual para Documentação de** *Game Design***.** Universidade Cruzeiro do Sul, Departamento de Ciência da Computação, set de 2016. Disponível em: < [http://www.sbgames.org/sbgames2016/downloads/anais/157033.pdf>](http://www.sbgames.org/sbgames2016/downloads/anais/157033.pdf) Acesso em maio 2020.

JUNIOR, J. G. S. L; ANDRADE. J. E; DANTAS, J. M; GOMES, L. M. Um reflexo sobre o ensino de Astronomia na perspectiva da Base Nacional Comum Curricular. **Scientia Plena**,

Marabá, PA out 2017. Disponível em: < <https://www.scientiaplena.org.br/sp/article/view/3341/1645> >. Acesso em 17 out 2019.

KUCERA, J. Desenvolva jogos com a Unity 3D. 2013. Disponível em < [https://www.devmedia.com.br/desenvolva-jogos-com-a-unity-3d/29125>](https://www.devmedia.com.br/desenvolva-jogos-com-a-unity-3d/29125) Acesso em: 24 maio 2020.

LEMOV, Doug. **Aula Nota 10: 49 dicas para ser um professor campeão de audiência 3ª edicção.** Fundação Lemann, 2011.

LEVY, Luis; NOVAK, Jeannie; **Game Development Essentials: game QA & Testing.** 1. ED. Delmar, Cengage Learning, 2010. Avaiable in: < [http://dl.booktolearn.com/ebooks2/computer/gamedevelopment/9781111307653\\_game\\_devel](http://dl.booktolearn.com/ebooks2/computer/gamedevelopment/9781111307653_game_development_essentials_b42f.pdf) [opment\\_essentials\\_b42f.pdf>](http://dl.booktolearn.com/ebooks2/computer/gamedevelopment/9781111307653_game_development_essentials_b42f.pdf) Acess in 2020.

MACHADO, M. F. **A Inclusão da Tecnologia da Educação Infantil**, Educere, Curitiba, set 2013. Disponível em: < [https://educere.bruc.com.br/ANAIS2013/pdf/9701\\_5615.pdf>](https://educere.bruc.com.br/ANAIS2013/pdf/9701_5615.pdf) Acesso em: 21out 2019.

MINISTÉRIO DA EDUCAÇÃO (Brasil). **Base Nacional Comum Curricular**: 2016. Brasilia, DF.

MOTTA, Rodrigo L.; JÚNIOR, José Trigueiro; **Short game design document (SGDD): documento de game design aplicado a jogos de pequeno porte e advergames. Um estudo de caso do advergame Rockergirl Bikeway.** SBC – Proceedings of SBGames 2013. Disponível em < [http://www.sbgames.org/sbgames2013/proceedings/artedesign/15-dt](http://www.sbgames.org/sbgames2013/proceedings/artedesign/15-dt-paper_SGDD.pdf)[paper\\_SGDD.pdf>](http://www.sbgames.org/sbgames2013/proceedings/artedesign/15-dt-paper_SGDD.pdf) Acesso em maio 2020.

PEDERSEN, R. **Game design foundations.** 1. ED. Sudbury: Wordware publishing, INC. 2003. Disponível em

[<http://read.pudn.com/downloads133/ebook/565732/Wordware.Publishing.Game.Design.Fou](http://read.pudn.com/downloads133/ebook/565732/Wordware.Publishing.Game.Design.Foundations.eBook-LiB.pdf) [ndations.eBook-LiB.pdf](http://read.pudn.com/downloads133/ebook/565732/Wordware.Publishing.Game.Design.Foundations.eBook-LiB.pdf) > Acesso em maio 2020.

ROSA, Tânia Maria Rodrigues; **Gamificação: uma prática para revitalizar a educação**. UFRGS Centro Interdisciplinar de Novas Tecnologias na Educação. Porto Alegre, 2018. Disponível em < [https://lume.ufrgs.br/bitstream/handle/10183/203236/001108936.pdf?sequence=1&isAllowed](https://lume.ufrgs.br/bitstream/handle/10183/203236/001108936.pdf?sequence=1&isAllowed=y)

 $=y$  > Acesso em nov 2020.

SALES, André Barros; CLÍMACO, Gabriel de Souza; SALES, Márcia Barros; **Jogos sérios em interação humano-computador: uma revisão sistemática de literatura.** CINTED-UFRGS, jul 2016. Disponível em < [file:///C:/Users/Alessandra/Downloads/67384-278268-1-](file:///C:/Users/Alessandra/Downloads/67384-278268-1-PB.pdf) [PB.pdf](file:///C:/Users/Alessandra/Downloads/67384-278268-1-PB.pdf) > Acesso em novembro de 2020.

TOBIAS, Silvana; NIHEI, Oscar; **Astronomia: o lúdico como forma de desvendar os segredos do sistema solar e do universo no ensino da ciência**. *In:* DIA A DIA DA EDUCAÇÃO. **Cadernos PD.** Campus de Foz do Iguaçu – PR out 2013. Disponível em [<http://www.diaadiaeducacao.pr.gov.br/portals/cadernospde/pdebusca/producoes\\_pde/2013/2](http://www.diaadiaeducacao.pr.gov.br/portals/cadernospde/pdebusca/producoes_pde/2013/2013_unioeste_cien_artigo_silvana_aparecida_ponciano.pdf) [013\\_unioeste\\_cien\\_artigo\\_silvana\\_aparecida\\_ponciano.pdf>](http://www.diaadiaeducacao.pr.gov.br/portals/cadernospde/pdebusca/producoes_pde/2013/2013_unioeste_cien_artigo_silvana_aparecida_ponciano.pdf) Acesso em: 19 fev 2020.

VIANA, Gabriel de Sales; SALGADO, Luciana Cardoso de Castro; TREVISAN, Daniela Gorski; **Usabilidade em Jogos em Diferentes Plataformas e Gêneros.** XVI SBGames, nov 2017, Paraná. Disponível em < <https://www.sbgames.org/sbgames2017/papers/ArtesDesignFull/175148.pdf> > Acesso em nov 2020.